### <span id="page-0-1"></span>**Απλές εργασίες µε το τηλέφωνο**

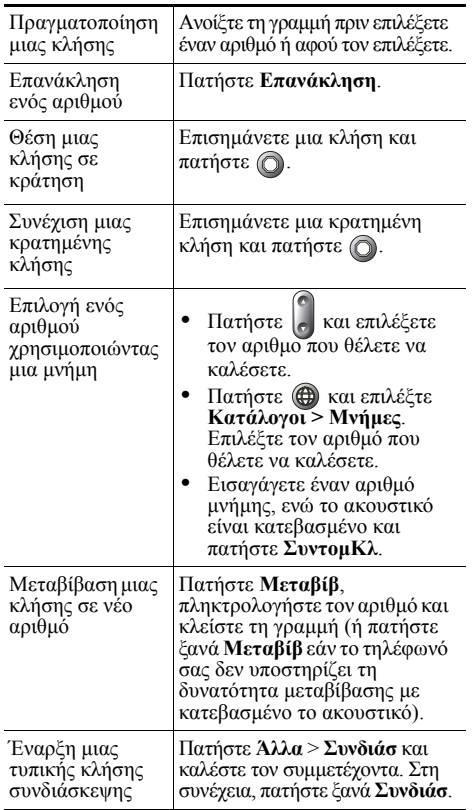

# **CISCO SYSTEMS**

Οι επωνυµίες Cisco, Cisco IOS, Cisco Systems και το λογότυπο Cisco Systems είναι σήµατα κατατεθέντα της Cisco Systems, Inc. ή των θυγατρικών της στις Ηνωµένες Πολιτείες και σε ορισµένες άλλες χώρες. Όλες οι άλλες εµπορικές ονοµασίες, τα ονόµατα ή τα εµπορικά σήµατα που αναφέρονται στο παρόν έγγραφο ή την παρούσα τοποθεσία Web αποτελούν ιδιοκτησία των αντίστοιχων κατόχων τους. Η χρήση της λέξης "συνεργάτης" δεν υποδηλώνει σχέση συνεταιρισµού µεταξύ της Cisco και οποιασδήποτε άλλης εταιρείας. (0601R)

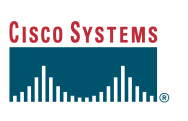

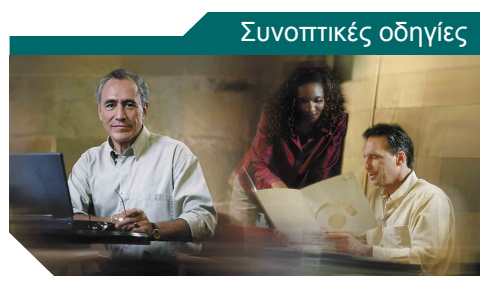

#### **Τηλέφωνο Cisco Unified IP 7905G και 7912G για το Cisco Unified CallManager 5.0 (SCCP)**

- Ορισµοί [προγρα](#page-0-0)µµατιζόµενων [πλήκτρων](#page-0-0) Εικονίδια οθόνης [τηλεφώνου](#page-1-0) [Εικονίδια](#page-1-1) κουµπιών
- Απλές εργασίες µε το [τηλέφωνο](#page-0-1)

#### <span id="page-0-0"></span>**Ορισµοί προγραµµατιζόµενων πλήκτρων**

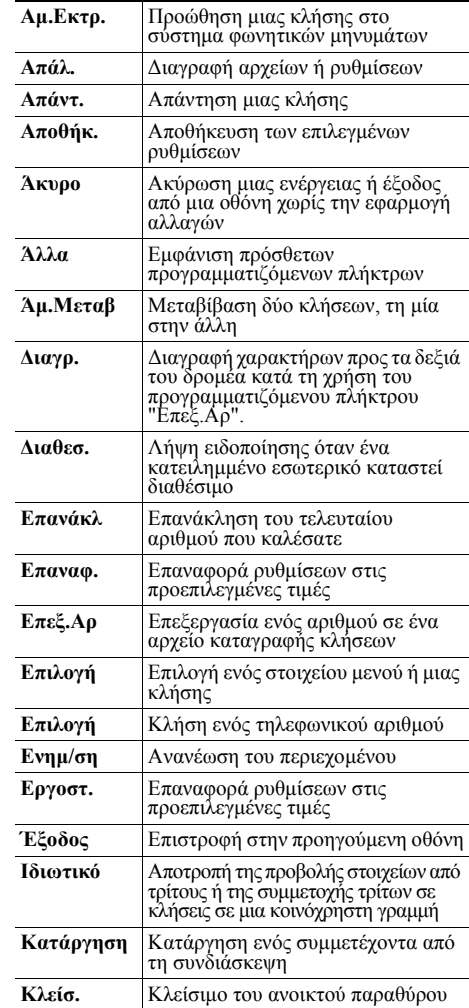

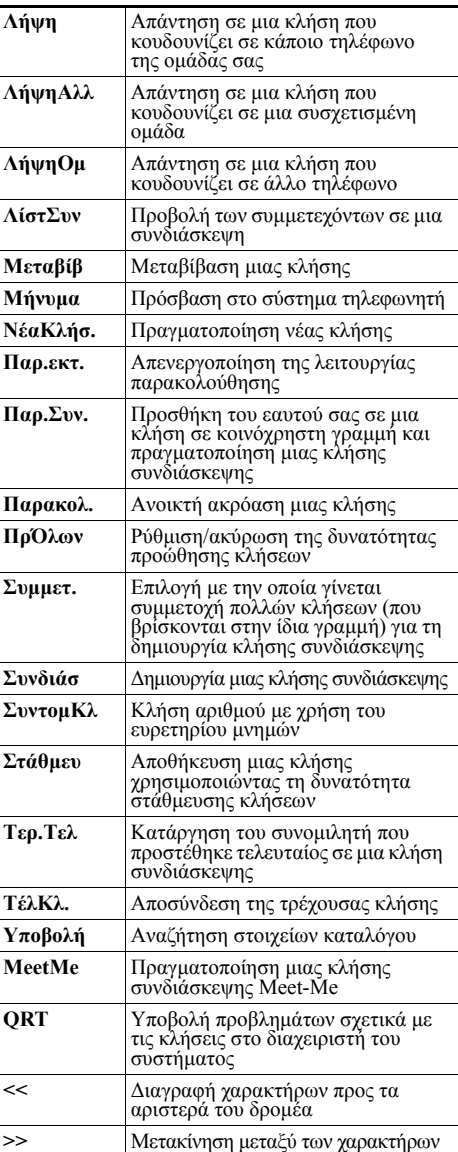

#### <span id="page-1-0"></span>**Εικονίδια οθόνης τηλεφώνου**

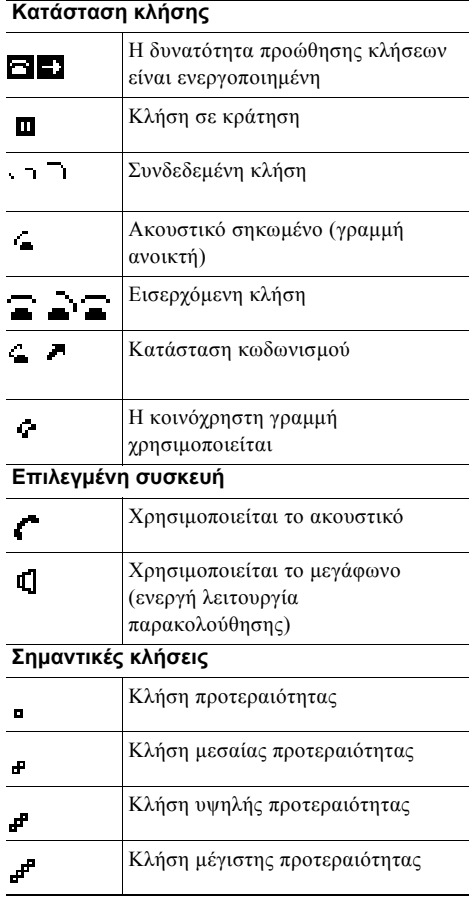

#### **Άλλες δυνατότητες**

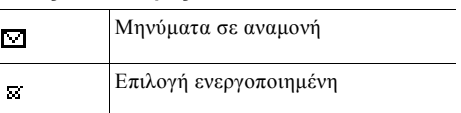

## <span id="page-1-1"></span>**Εικονίδια κουµπιών**

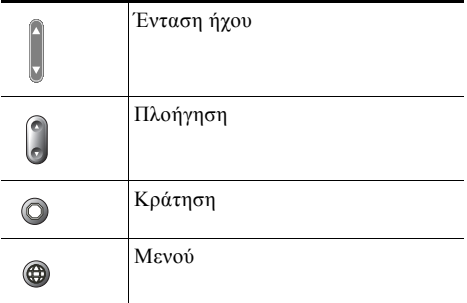